# **Universidad Central "Marta Abreu" de Las Villas**

## **Facultad de Ingeniería Eléctrica**

**Departamento de Telecomunicaciones y Electrónica**

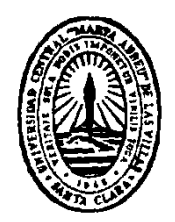

# **TRABAJO DE DIPLOMA**

*M-learning* **aplicado a la orientación vocacional de la carrera Ingeniería en Telecomunicaciones y Electrónica**

**Autor: Roberto Trista León**

**Tutor: Dr. Carlos Roche Beltrán**

**Consultante: Lic. Yusilka Martínez Veitía**

**Santa Clara**

**2016**

**"Año 58 de la Revolución"**

# **Universidad Central "Marta Abreu" de Las Villas**

## **Facultad de Ingeniería Eléctrica**

**Departamento Telecomunicaciones y Electrónica**

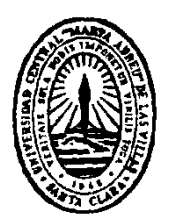

# **TRABAJO DE DIPLOMA**

*M-learning* **aplicado a la orientación vocacional de la carrera Ingeniería en Telecomunicaciones y Electrónica**

**Autor: Roberto Trista León.**

[rtrista@uclv.edu.cu](mailto:rtrista@uclv.edu.cu)

**Tutor: Dr. Carlos Roche Beltrán.**

[croche@uclv.cu](mailto:croche@uclv.cu)

**Consultante: Lic. Yusilka Martínez Veitía.**

[yusilkam@uclv.cu](mailto:yusilkam@uclv.cu)

**Santa Clara**

**2016**

**"Año 58 de la Revolución"**

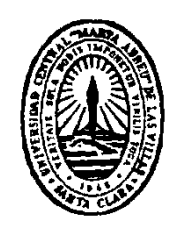

Hago constar que el presente trabajo de diploma fue realizado en la Universidad Central "Marta Abreu" de Las Villas como parte de la culminación de estudios de la especialidad de Ingeniería en Automática, autorizando a que el mismo sea utilizado por la Institución, para los fines que estime conveniente, tanto de forma parcial como total y que además no podrá ser presentado en eventos, ni publicados sin autorización de la Universidad.

Firma del Autor

Los abajo firmantes certificamos que el presente trabajo ha sido realizado según acuerdo de la dirección de nuestro centro y el mismo cumple con los requisitos que debe tener un trabajo de esta envergadura referido a la temática señalada.

Firma del Autor Firma del Jefe de Departamento donde se defiende el trabajo

> Firma del Responsable de Información Científico-Técnica

### **AGRADECIMIENTOS**

- <span id="page-3-0"></span>*A mi novia Yusilka, que me ayudó al 100% en la realización de este trabajo.*
- *A mi hermana Yunisleidy, que me prestó la computadora cuando no tenía.*
- *A Alejandro, que me asesoró en la programación de la aplicación.*
- *A mis suegros, que me dieron la posibilidad de tener una computadora.*
- *A mi tutor Roche, por su asesoría.*

## <span id="page-4-0"></span>**TAREA TÉCNICA**

Para el desarrollo de la investigación se utilizarán diferentes métodos y técnicas, que en unidad y diferencias particulares permitirán el abordaje del problema. Estos métodos y técnicas favorecerán el cumplimiento de las siguientes tareas:

- $\triangleright$  Identificar los aspectos teóricos y metodológicos que sustentan la formación vocacional y el *m-learning.*
- $\triangleright$  Identificar las necesidades y recursos relacionados con la formación vocacional de estudiantes de preuniversitario.
- Caracterizar las herramientas que se utilizan para la implementación de aplicaciones *Android*.
- Diseñar la aplicación *Android* para la formación vocacional de estudiantes de preuniversitario.

Firma del Autor **Firma del Tutor** 

### <span id="page-5-0"></span>**RESUMEN**

La formación vocacional es un proceso trascendental en la incorporación de estudiantes a las carreras universitarias. Dicho proceso constituye un eslabón clave para la correcta elección de una carrera y su desarrollo posterior. La presente investigación está encaminada al estudio de las acciones para la orientación vocacional, que se llevan a cabo en la carrera de Ingeniería en Telecomunicaciones y Electrónica de la Universidad Central "Marta Abreu" de Las Villas. Para ello se tienen en cuenta tanto las actividades que se desarrollan a nivel de carrera como a nivel de Facultad y Universidad. Se realiza un estudio de los resultados alcanzados hasta el momento, en materia de orientación vocacional con el objetivo de diseñar una aplicación *Android* que apoye dicho proceso.

La aplicación se encamina a proveer información sobre la carrera a los estudiantes de Preuniversitario, lo que supone un gran impacto debido a la creciente demanda de esta tecnología. En la aplicación se muestra el perfil ocupacional, las asignaturas, especificaciones de la carrera, una dirección de correo electrónico para aclarar dudas o brindar más información, entre otras opciones. La aplicación se nombra "*Conoce Tele\_ Electrónica"* y para su implementación se utiliza la herramienta *Android Studio*.

### **TABLA DE CONTENIDOS**

![](_page_6_Picture_151.jpeg)

![](_page_7_Picture_121.jpeg)

### <span id="page-8-0"></span>**INTRODUCCIÓN**

La formación de la vocación en los estudiantes resulta una tarea de gran importancia, si se tiene en cuenta, que de ello depende el desarrollo profesional. Al elegir una carrera, en ocasiones no se presta la atención debida a las posibilidades de cada estudiante, ni se documentan sobre los perfiles y planes de estudio de cada una de las carreras universitarias.

Es responsabilidad de cada universidad diseñar estrategias para la orientación vocacional, que permita que los estudiantes de preuniversitario conozcan qué carreras pueden estudiar y qué requisitos deben cumplir para culminarla exitosamente. Para ello es necesario capacitar a los orientadores con el objetivo de que cada estudiante, en función de sus posibilidades académicas sea capaz de elegir una carrera universitaria.

La Universidad Central "Marta Abreu" de Las Villas (UCLV) desarrolla una estrategia para la orientación vocacional, encaminada a la inserción de estudiantes a las carreras universitarias. Para ello despliega una serie de acciones que involucran a todas las Facultades del centro.

En Cuba se realiza la orientación vocacional, generalmente, de forma tradicional, solo en los últimos años se realizan esfuerzos para incorporar las Tecnologías de la Información y la Comunicación (TIC) en la divulgación de la orientación vocacional. Las TIC ofrecen facilidades, en tanto, permiten incorporar diferentes recursos como son materiales audiovisuales, sonoros, animaciones, textos, etcétera; más el hecho de la popularización de las computadoras y los teléfonos móviles con diferentes capacidades y su facilidad de transporte y distribución.

La investigación que se presenta está encaminada a la implementación de una aplicación *Android* para la orientación vocacional, cuyo nombre se define como: "*Conoce Tele\_Electrónica".*

### **Problema de investigación**

La carrera de Telecomunicaciones y Electrónica no cuentan con medios efectivos para desarrollar la orientación vocacional, por lo que se define como problema de investigación.

¿Cómo facilitar la orientación vocacional de los estudiantes de preuniversitario aprovechando los dispositivos móviles que ellos poseen?

### **Objetivo general:**

Implementar una aplicación *Android* sobre orientación vocacional para la carrera de Ingeniería en Telecomunicaciones y Electrónica.

### **Objetivos específicos:**

Identificar los aspectos teóricos y metodológicos que sustentan la formación vocacional y el *m-learning.*

Identificar las necesidades y recursos relacionados con la formación vocacional de estudiantes de preuniversitario.

Caracterizar las herramientas que se utilizan para la implementación de aplicaciones *Android*.

Diseñar la aplicación *Android* para la formación vocacional de estudiantes de preuniversitario.

### **Interrogantes Científicas**

¿En qué situación se encuentra la orientación vocacional en los preuniversitarios de Santa Clara y en la UCLV?

¿Qué tecnologías se implementan actualmente a nivel internacional en el ámbito de las aplicaciones *Android* usadas para la orientación vocacional?

¿Qué hacer para contribuir al mejor desarrollo de la orientación vocacional?

¿Qué recursos debe integrar la aplicación *Android* para hacerla más amena y efectiva?

### **Estructuración del Contenido de Trabajo:**

El informe está compuesto por introducción, capitulario, conclusiones, recomendaciones, referencias bibliográficas y anexos**.**

**INTRODUCCIÓN:** En la introducción se dejará definida la importancia, actualidad y necesidad del tema que se aborda y se dejarán explícitos los elementos del diseño teórico.

**CAPÍTULO 1:** se exponen los referentes teóricos relacionados con la orientación vocacional, la formación electrónica y el *m-learning.*

**CAPÍTULO 2:** se plantean los métodos y técnicas para el diagnóstico de necesidades destacándose la entrevista y el cuestionario.

**CAPITULO 3:** se presentan los resultados obtenidos, en este caso el diseño de la aplicación *Android* para la formación vocacional de estudiantes de preuniversitario.

Para la organización de la bibliografía se emplea el gestor bibliográfico *EndNote* y la norma Harvard.

## <span id="page-11-0"></span>**CAPÍTULO 1. Revisión teórica acerca de la formación vocacional y el** *m-learning*

En el presente capítulo se identifican los referentes teóricos necesarios para el desarrollo de la investigación. Se abordan temas de orientación vocacional, de tecnologías de la información y la comunicación asociada a la orientación vocacional y formación electrónica, con énfasis en el *m- learning*.

### <span id="page-11-1"></span>**1.1. Orientación vocacional: definición y características**

La orientación vocacional es un proceso que se ha institucionalizado a lo largo de los años para favorecer la formación de profesionales. En la actualidad con el incremento del trabajo por cuenta propia y la poca remuneración en los centros laborales del Estado, se presentan nuevos retos para motivar a las personas a cursar carreras universitarias.

El término orientación vocacional se formula por primera vez en 1937 y tiene su base en la Psicología vocacional, se entiende como "El proceso por el que se ayuda a alguna persona a elegir una ocupación, a preparase para ella, ingresar y progresar en ella". (López Bonelli, 2003)

La orientación vocacional es un conjunto de prácticas destinadas al esclarecimiento de la problemática vocacional. Se trata de un trabajo preventivo cuyo objetivo es proveer los elementos necesarios para posibilitar la mejor situación de elección para cada sujeto. (González\_ Maura, 1999)

Siguiendo la línea de este autor, se puede considerar la orientación vocacional como un proceso que ayuda en la elección de la profesión que se desee estudiar. Constituye un mecanismo para despertar el interés por carreras u oficios acorde con las actitudes y aptitudes de los interesados.

En la actualidad la orientación en el mundo Europeo en lo que se refiere al componente vocacional se define como la manifestación comportamental del [pensamiento](http://www.monografias.com/trabajos14/genesispensamto/genesispensamto.shtml) conductual del [individuo](http://www.monografias.com/trabajos28/aceptacion-individuo/aceptacion-individuo.shtml) el cual adquiere a través de su medio social y luego integra al [laboral](http://www.monografias.com/trabajos13/renla/renla.shtml) en su vida adulta al realizar sus estudios.(De la Rosa, 2011)

El entorno social resulta un componente fundamental para desarrollar la orientación vocacional. La familia, la escuela, el entorno, influyen en el accionar de los estudiantes que se encuentran a las puertas de iniciar una carrera. Si éstos están bien orientados sobre las opciones que tienen para desempeñarse, serán mejores trabajadores.

La formación y orientación vocacional ha sido de una manera u otra, una preocupación de la humanidad. A través del tiempo, la sociedad ha tratado que el individuo se ajuste a la profesión, como una de las cuestiones fundamentales para el desarrollo del hombre y su actividad principal, el trabajo; por lo que este tema ha estado en la mente de los pensadores, filósofos, psicólogos, sociólogos y estudiosos en general. (Escalante, 2011)

Se puede decir que la orientación vocacional resulta un proceso importante para el desarrollo de la sociedad. Por esta vía es posible garantizar la inserción de personas en el mundo laboral con un mayor interés y preparación en las funciones que desempeñan.

### <span id="page-12-0"></span>**1.1.1 Funciones de la orientación vocacional**

Una de las funciones más importantes en el proceso de orientación vocacional radica en saber dirigir dicho proceso. Es tarea del orientador, lograr una buena comunicación con los alumnos que facilite la toma de decisiones sobre los estudios que deseen cursar. Es recomendable tener en cuenta el entorno y las posibilidades de cada estudiante en el momento de realizar el proceso de orientación vocacional.

En correspondencia con lo anteriormente planteado se enfatiza en la importancia de la sociedad en la orientación vocacional. Pero es válido aclarar, que es decisión de los estudiantes elegir su futuro profesional, pero deben estar bien orientados.

La orientación para el desarrollo de la carrera y la atención a la diversidad deben ser consideradas como áreas de formación profesional del orientador. La orientación para el desarrollo de la carrera, es una de las principales áreas de intervención.

Los fundamentos de una educación orientada vocacionalmente deben contemplar:

- La conceptualización del ser humano como un sujeto epistémico y social que construye y transforma [el conocimiento](http://www.monografias.com/trabajos/epistemologia2/epistemologia2.shtml) y crea la [cultura.](http://www.monografias.com/trabajos13/quentend/quentend.shtml#INTRO)
- La atención a la integridad de los sujetos como seres únicos de hacer, ver y sentir.
- La estructuración de acciones en [torno](http://www.monografias.com/trabajos14/frenos/frenos.shtml) a las necesidades, intereses, potencialidad capacidad y competencia.
- Desencadenar procesos continuos, posibilitando la atención diferenciada.
- Toda acción al ser desarrollada debe respetar las características individuales, los ritmos de desarrollo y aprendizaje.
- Las actividades se diseñan a partir de los contextos específicos, de la realidad física, biológica, social y económica de las culturas que los sujetos construyen cada día.
- La atención al desarrollo evolutivo de los sujetos al realizar tareas de adaptaciones curriculares. (De la Rosa, 2011)

La atención directa al estudiante constituye una máxima cuando se habla de orientación vocacional. Las actividades a desarrollar deben estar en correspondencia con las necesidades, condiciones y aspiraciones del alumnado. Resulta de gran ayuda conocer y dar seguimiento a las personas que requieren orientación vocacional, para lograr mejores resultados en la elección de la carrera.

### <span id="page-13-0"></span>**1.1.2 Principios de la orientación vocacional**

La orientación vocacional no es un proceso sencillo, es necesario tener una guía metodológica que direccione cada actividad en función de las necesidades del alumnado. Existen principios que ayudan en la ejecución de la mencionada tarea,

a continuación se enuncian los propuestos por Álvarez González (1995) y Caballero (2005).

Los autores mencionados coinciden en señalar tres principios fundamentales de la orientación académico-profesional: la prevención, el desarrollo y la intervención.

La prevención es uno de los principios de la orientación porque implica adelantarse a las dificultades que previsiblemente pueden surgir, interviniendo tanto en situaciones personales más o menos problemáticas como en los contextos que las provocan.

El principio de desarrollo engloba tanto el desarrollo académico y vocacional como el desarrollo personal. Parte de la consideración del desarrollo como un proceso madurativo que requiere tiempo y un proceso de construcción que supone la necesidad de preparar el medio en el cual el sujeto va a construir su proyecto vocacional.

Un tercer principio es el de intervención social. En general, la orientación atiende a este principio en tanto actividad educativa de forma especialmente relevante cuando se dirige al ámbito académico y profesional de las personas. La formación para un desempeño vital incide no sólo en el contexto de origen, sino también en los escenarios donde cada individuo se desarrolla profesionalmente. (Pérez Jiménez, 2011)

Los principios por los que se sustenta la orientación vocacional, se nombran de diversas maneras, pero la esencia se puede observar en los que anteriormente se exponen. Dichos principios influyen en que el proceso resulte satisfactorio, ya que tiene en cuenta los espacios, los participantes y los recursos.

### <span id="page-14-0"></span>**1.1.3 Factores en el desarrollo de la orientación vocacional**

Al dar inicio a un proceso de orientación vocacional, es necesario conocer al personal implicado. Es fundamental tener idea del contexto en que se desenvuelven los estudiantes a los que se dirige la actividad, del mismo modo, la

persona encargada de llevar a cabo el proceso debe estar calificada para la acción a acometer. Es importante destacar el empleo de recursos para desarrollar la orientación vocacional, con el objetivo de incentivar y profundizar en temas que demandan los estudiantes.

A continuación se presentan elementos generales a considerar en el proceso de orientación vocacional.

![](_page_15_Picture_45.jpeg)

Figura 1.1. Factores, elementos y acciones vinculados con el desarrollo vocacional González y Álvarez (2008)

La Orientación Vocacional ha sido priorizada desde el triunfo revolucionario en Cuba, como uno de los objetivos más importantes del trabajo educacional. Esta se encuentra dirigida a la preparación estudiantil relacionada con su incorporación al complejo mundo de la producción y de los servicios, de modo tal que sean capaces de realizar una selección profesional consciente, fundamentada en sus intereses y posibilidades reales en concordancia con las necesidades sociales. (Gómez Aguilar, 2010)

En Cuba se despliega un amplio movimiento de orientación vocacional, las instituciones de Educación Superior ven como positivo el hecho de orientar a las futuras generaciones para que estudien una carrera acorde, no sólo a su gusto sino también a las posibilidades de su territorio. Asimismo se potencia el factor motivacional que tanto influye en la elección de una carrera.

### <span id="page-16-0"></span>**1.2. Tecnologías de la Información y la Comunicación en la orientación vocacional**

Las Tecnologías de la Información y la Comunicación (TIC) se insertan en la vida cotidiana como recursos de gran utilidad. En la actualidad son empleadas en la educación y resultan muy diversas las maneras en que son aprovechadas. La formación del estudiante en sus diferentes variantes se ve influenciada por el avance de las TIC en la medida que permite un acercamiento al contexto estudiantil.

## TIC EN EL ÁMBITO EDUCATIVO

![](_page_17_Figure_2.jpeg)

Figura 1.2. TIC en el ámbito educativo. [Rodríguez \(2011\)](https://www.blogger.com/profile/11812159401022148172)

Como se puede apreciar en la figura anterior, las TIC brindan oportunidades para desarrollar actividades educativas que benefician el proceso docente. Asimismo constituyen un recurso para la generación de información y conocimientos en varias instancias.

*Las TIC son tecnologías que procesan, almacenan, sintetizan, recuperan y presentan información representada de la forma más variada. Son un conjunto de herramientas, soportes y canales para el tratamiento y acceso a la información. Constituyen nuevos soportes y canales para dar forma, registrar, almacenar y difundir contenidos informacionales.* (Sánchez, 2000)

La orientación vocacional como proceso enclavado en la educación no es ajena al uso de las TIC. No son pocos los productos y servicios que se diseñan para ampliar el acceso a este tipo de actividad.

Las ventajas del uso de las TIC en el Asesoramiento Vocacional son muchas y podrían resumirse en: (Marco, 1995)

- Reducción del tiempo de aplicación de las pruebas.
- Mayor compromiso y motivación del sujeto asesorado.
- Mayor exactitud, validez y fiabilidad en la administración, corrección e Interpretación de las pruebas.
- Facilidad de adaptación a sujetos y poblaciones especiales.
- Posibilidad de actualización de la información.
- Posibilidad de usar gran cantidad de información.
- Flexibilidad e individualización de los procesos de búsqueda de información.
- Facilitar el desarrollo de sistemas integrados sobre todo por el uso de módulos o programas informáticos añadidos.
- Posibilitar un componente institucional en el asesoramiento.
- Dejar más tiempo libre al asesor para tareas de apoyo.
- Servir como instrumento de investigación mediante el análisis estadístico de los datos, creación de bases de datos.

La Universidad Central "Marta Abreu" de Las Villas asume las ventajas de las TIC y desarrolla programas de orientación vocacional para lograr mayores resultados.

### <span id="page-18-0"></span>**1.2.1. Ejemplos de TIC en el contexto de la Orientación Vocacional**

La orientación vocacional es una actividad de suma importancia para potenciar el interés por un perfil ocupacional. En los tiempos actuales se requiere de nuevas estrategias para motivar a los estudiantes a cursar carreras universitarias, es por ello que las tecnologías ocupan un lugar importante. Como antecedentes inmediatos a la investigación en curso se señalan:

A nivel internacional, se desarrollan aplicaciones informáticas para desarrollar la orientación vocacional. En América Latina y el Caribe se encuentran:

**"ORIENTAWEB"**, es una herramienta que se utiliza en procesos de orientación vocacional, tanto por parte de profesionales en orientación, como también por estudiantes y padres de familia. Fue elaborada en Cartago, Costa Rica en el 2008. En el mismo se pueden encontrar algunos instrumentos de exploración vocacional (intereses y habilidades), opciones de estudios, así como información que puede ser de interés al momento de tomar una decisión vocacional. (Ruiz, 2010).

![](_page_19_Figure_2.jpeg)

Figura 1.3. Página principal del sitio de orientación educativa y vocacional "ORIENTAWEB". (Ruiz, 2010).

**"Decide tu carrera"**, es una herramienta mexicana que apoya la elección de los estudiantes de nivel bachillerato para continuar sus estudios de educación superior, con lo que se cumple el compromiso de brindarles una formación de calidad, equidad y pertinencia. Los jóvenes pueden identificar un perfil de sus intereses, habilidades y preferencias vocacionales, así como obtener información sobre las diferentes carreras. (Dávila, 2010)

![](_page_20_Figure_1.jpeg)

Figura 1.4. Página principal del sitio Web de orientación profesional "Decide tu carrera". (Dávila, 2010)

**Sitio Web de orientación vocacional sobre Ingeniería en Telecomunicaciones y Electrónica** creado por (Piedra, 2011). El sitio Web incorpora diferentes recursos que brindan información a los usuarios sobre los principales perfiles ocupacionales que pueden ocupar los graduados, el plan de estudio al que se enfrentan los estudiantes, así como videos e imágenes relacionados con temáticas de las ingenierías de perfil eléctrico.

![](_page_20_Picture_4.jpeg)

Figura 1.5. Página de inicio del sitio Web de orientación vocacional sobre Ingeniería en Telecomunicaciones y Electrónica. (Piedra, 2011)

**Aplicación** *Android* **"Elije tu camino"**, resultado de la investigación titulada: Diseño y desarrollo de una estrategia *m-learning* para la orientación educativa del alumnado de educación secundaria obligatoria y bachillerato, por M. Estela San José Gutiérrez en el 2013. La aplicación está basada en una perspectiva pedagógica con un enfoque colaborativo, que tiene en cuenta el planteamiento sociocultural del aprendizaje y el aprendizaje socio-crítico. Se trata de una estrategia en la que los aspectos sociales y el contexto donde tiene lugar el aprendizaje, así como la colaboración permitirán a los alumnos construir activamente su propio conocimiento.

![](_page_21_Picture_2.jpeg)

Figura 1.5. Pantalla principal de la aplicación "Elige tu camino". San José Gutiérrez (2013)

**Sitio Web Formación Vocacional y Orientación Profesional,** creado en el 2010 por José Luis Peña y Álvaro Escalera Vela y es propiedad del Joven Club de Computación y Electrónica.

Este sitio es aplicable a estudiantes de secundaria básica y [preuniversitario.](http://www.ecured.cu/index.php?title=Preuniversitario&action=edit&redlink=1) Le proporciona al alumno información acerca de: que calificación final tendrá el graduado, lugar donde se estudia la carrera, caracterización de la misma, asignaturas que recibirá durante la misma y una vez graduado como y donde se desempeñarán profesionalmente.

En el caso de la carrera de Ingeniería en Telecomunicaciones y Electrónica, que pertenece a la Facultad de Eléctrica de la UCLV; se puede citar como antecedentes, el sitio Web "Orientación Vocacional y Motivación Profesional en Telecomunicaciones y Electrónica". Dicho antecedente parte de la investigación presentada por Yenny Valdés Pérez en el 2013, pero su propuesta no está implementada.

![](_page_22_Figure_3.jpeg)

Figura 1.6. Sitio Web "Orientación Vocacional y Motivación Profesional en Telecomunicaciones y Electrónica" (Valdés, 2013)

Se puede decir que son varios los intentos en la UCLV para desarrollar la orientación vocacional, pero no se explota la tecnología móvil que tantas bondades ofrece. Cuba no está ajena a las nuevas tecnologías y los jóvenes demandan, cada vez más, información soportada en las mismas.

### <span id="page-23-0"></span>**1.3. Formación electrónica: conceptos y características**

La formación por medio de dispositivos electrónicos ocupa un lugar importante en el ámbito docente educativo. Las prestaciones que brindan dichos recursos aumentan el interés de no pocos estudiantes y profesores, que prefieren tener a la mano informaciones y tareas para realizarlas en cualquier momento y lugar, asimismo para poder compartir virtualmente sus consideraciones sobre un tema.

### <span id="page-23-1"></span>**1.3.1. Modalidades para la formación**

Existen diferentes modalidades para la formación empleando las TIC, el profesor William Vegazo Muro en el 2015 expone las siguientes.

*E-learning*: En *e-learning* el docente y los estudiantes se encuentran físicamente separados por espacio y tiempo. Puede existir una comunicación sincrónica, en la que coinciden docentes y estudiantes en tiempo real, a través de tutorías *on-line* y video conferencias. También puede establecerse una comunicación asincrónica en la que no hay coincidencia en tiempo real y se da a través de foros, *blogs*, wikis, correos y e-portafolios.

*B- learning*. Constituye una combinación de enseñanza presencial y a distancia, por lo que en ella existe una separación física alternada entre el docente y el estudiante. También es conocida como una modalidad semipresencial. Es llamada aprendizaje mezclado o mixto y emplea como espacios, por un lado, las aulas de clase y por otro lado, las plataformas educativas (*blackboards*, *moodle*), a través de materiales ya existentes en la red.

*C- learning*. Es un espacio de enseñanza en la nube. Se refiere a cualquier tipo de aprendizaje obtenido usando medios sociales con espacios abiertos para la comunicación y colaboración. Toma como esencia la integración de un grupo de trabajo colaborativo que no necesariamente se encuentra en una misma sala o espacio virtual en forma sincrónica, por eso propone un conjunto de herramientas con grandes ventajas en el plano asincrónico. La formación se extiende a las herramientas de realidad virtual (*Second Live* y *OpenSim*), Redes Sociales (*Facebook*, *Twenty*…), microblogs (*Twitter*), *blogs*…

*M- learning*. Es la capacidad de aprender en todas partes y en todo momento, puesto que logra los aprendizajes a través de dispositivos móviles y portátiles. Este método le permite tener acceso a su material de aprendizaje desde el lugar donde se encuentre (en la casa, en la universidad, el trabajo…) y retomarlo justo donde lo había dejado, siguiendo de este modo un proceso continuo y flexible.

*P- learning.* (*pervasivelearning*) aprendizaje personalizable, están presentes en diferentes espacios formativos, pueden darse en aulas de clases formales, o dentro de cursos basados en las nuevas tecnologías en función de las necesidades para la formación y el aprender. El proceso de aprendizaje puede ser guiado o un proceso de autoformación.

*U- learning*. Es llamada formación ubicua, para esta modalidad el espacio para el aprendizaje se da fuera del área de clase, es decir que la información que necesite el alumno está disponible en diferentes canales al mismo tiempo, lo cual permite recibir e incorporar la información disponible desde el lugar en que se encuentre.

*T- learning*. (*Transformativelearning*) está basado en el aprendizaje global, las clases se dan en el espacio físico del salón de clase, que incluyen plataformas de aprendizaje electrónico, televisión digital, redes sociales y entornos personales de aprendizaje. Es aquí donde el profesor con toda una variedad de fuentes de información y sus contenidos despertará el interés del alumno de aprender por sí mismo, y no estar siendo guiado.

![](_page_25_Figure_1.jpeg)

Figura 1.7. Las TIC y sus modalidades. (Vegazo Muro, 2015)

Cada modalidad de formación mediada por las TIC tiene ventajas en función del espacio en que se desarrolle la actividad educativa. Elegir una u otra, o la combinación de varias depende del educador, los estudiantes y el objetivo a cumplir con la actividad.

En la presente investigación, se profundiza en la modalidad de *m*-*learning*, teniendo en cuenta que el tipo de formación que se desea realizar se implementa en un ambiente fuera del espacio universitario. Además, se tiene en consideración las prestaciones y recursos tanto de estudiantes como de la modalidad escogida.

### <span id="page-25-0"></span>**1.3.2.** *M-learning***: características**

En la actualidad es recurrente ver a las personas y principalmente a los jóvenes interactuando con los teléfonos inteligentes. La mayor carga de información importante para ellos, la descargan en éstos dispositivos para consultarla en cualquier momento.

La anterior afirmación coincide con lo planteado por un conjunto de autores que manifiestan que "*Los datos indican, que el teléfono móvil se ha convertido para la juventud en un elemento imprescindible de la vida cotidiana". (*Castells, Fernandez-Ardevol, LinchuanQiu y Sey, 2012)

La sociedad actual se enfrenta a cambios constantes que influyen en la manera de generar información y conocimiento. Las tecnologías de la información y la comunicación abren las puertas a un sinnúmero de oportunidades para acercar la información a las personas.

Las aplicaciones móviles han ganado popularidad; una prueba de ello es la consideración por parte del Consejo Asesor de que el horizonte de adopción de esta tecnología es inmediato. (Durall, Gros, Maina, Johnson, y Adams 2012)

Computación Móvil es un término genérico que describe la habilidad para usar tecnología sin ataduras, es decir, no conectada físicamente o que pertenece a entornos remotos o móviles, no estáticos. En la actualidad el término ha evolucionado de forma tal que la Computación Móvil requiere conexión inalámbrica hacia y a través de Internet o de una red privada. (Herrera y Fennema, 2011)

El ámbito educativo se ve fortalecido con los numerosos productos creados para ser utilizados en el aula. La tecnología móvil es una de las más demandadas y preferidas por los estudiantes por las bondades que ofrece. Del mismo modo constituye un recurso para complementar los contenidos recibidos en el aula.

El aprendizaje móvil es ahora visto como un medio para mantener a las personas en contacto entre sí y con las fuentes de información, sin importar dónde se encuentra y al mismo tiempo teniendo en cuenta el contexto inmediato del individuo y sus preferencias personales.

El *m-learning*, en el contexto actual, es la capacidad de cualquier persona de utilizar la tecnología de red móvil para acceder a información relevante o para almacenar nueva información, con independencia de su ubicación física. Más precisamente, *m-learning* es aprendizaje personalizado que une el contexto del aprendiz con la computación en nube (*cloudcomputing*) utilizando un dispositivo móvil. (Herrera y Fennema, 2011)

Se puede decir que el *m-learning* es una tecnología de impacto que permite a las personas aprender en cualquier momento y lugar. Al mismo tiempo se puede desarrollar un aprendizaje personalizado mediante la colaboración. La expresión anterior tiene su respaldo en lo que a continuación se enuncia.

El aprendizaje móvil se entiende como el uso de las tecnologías móviles para el aprendizaje, y una de las características más relevantes es que permite el aprendizaje en cualquier momento y lugar (UNESCO. *Policy guidelines for mobile learning*, 2013 citado por Monguillot, González, Guitert, Zurita Mon, 2014)

Según Woodill, 2011, el *m-learning* se puede presentar en tres modos diferentes y a su vez cada uno de ellos involucra diversas estrategias de aprendizaje mediadas por tecnologías móviles. Los modos son los siguientes:

- Recuperación de información. Brindan comunicación en un único sentido, acceder a información.
- Recopilación y análisis de información. Brindan comunicación en ambos sentidos, acceso a información y respuestas o envíos de información a los compañeros o a los profesores).
- Comunicación, interacción y colaboración en redes. Brindan comunicación en las comunidades. (citado en Herrera y Fennema, 2011)

Teniendo en cuenta lo expresado por el autor podemos inferir que el *m-learning* está diseñado para ser útil a toda comunidad de usuarios. Además facilita el aprendizaje por diferentes vías, lo que permite una mayor diversidad de opciones para su uso.

### **Ventajas y desventajas del** *m-learning*

Las ventajas del *m-learning* se fundamentan, según Izarra (2010), en:

- Mayor libertad y flexibilidad de aprendizaje: el teléfono móvil es un aliado las 24 horas cuando la inspiración llega.
- Utilización de juegos de apoyo en el proceso de formación: la variedad de juegos generados para móviles impulsa la creatividad y la colaboración.
- Independencia tecnológica de los contenidos: una lección no está hecha para un dispositivo concreto.
- "*Just in time, just for me*": lo que el estudiante quiere, cuando el estudiante lo quiere. Aprendizaje auto-dirigido o más comúnmente denominado como Aprendizaje a la Carta.
- Todas las actividades *online* del espacio de formación (miles) están disponibles para dispositivos móviles.
- Navegación sencilla y adaptación de contenidos, teniendo en cuenta la navegabilidad, procesador y velocidad de conexión de estos dispositivos.
- Acceso inmediato a datos y avisos: los usuarios pueden acceder en forma rápida a mensajes, correos, recordatorios y noticias generados en tiempo real.
- Uso de auriculares, más absorbente que un libro o un video.
- Contacto inmediato con los padres y representantes.
- Mayor autonomía: puede personalizar el equipo móvil más fácilmente que un computador.
- *M-learning* comienza a modelarse como la versión más actualizada de la educación a distancia, teniendo ya a su favor innumerables beneficios.

A su vez la autora Izarra muestra algunas desventajas al respecto:

- Los desafíos técnicos
	- La conectividad y duración de la batería
	- Seguridad de los contenidos o derechos de autor

- Múltiples normas, múltiples tamaños de pantalla, varios sistemas operativos.

- Problemas de costos, privacidad, confidencialidad.
- Control de los archivos perdidos.
- Problemas de interacción
	- Fácil distraerse
	- Falta de multimedia interactiva.
	- La interacción puede ser agrupada.
	- Límite a la profundidad del pensamiento y el aprendizaje.
- Retos sociales y educativos
	- Cómo evaluar el aprendizaje fuera del aula.
	- El desarrollo de una teoría adecuada del aprendizaje para la era móvil.
	- No hay restricción en el aprendizaje.
	- El acceso y uso de la tecnología en los países en desarrollo. (Izarra, 2010)

Los investigadores señalan otros beneficios del *m-learning*, como el aumento de la alfabetización informática, mejora en las competencias de comunicación y creación de comunidades, mejora de la creación identitaria, aprendizaje colaborativo y mayor uso del *mentoring*o, tutoría. Visto más en profundidad, se identifican otros beneficios potenciales de este tipo de aprendizaje. (Herrera y Fennema, 2011)

El *m-learning* resulta una modalidad interesante para la formación de los estudiantes. Resulta de gran utilidad para trabajar con estudiantes fuera del marco de clases y es una alternativa para brindar información y que ésta sea compartida.

### <span id="page-29-0"></span>**Conclusiones del capítulo**

En el capítulo se hace referencia al proceso de orientación vocacional y su importancia para la incorporación de estudiantes a las carreras universitarias. Asimismo, se identifican las tecnologías que se emplean en dicho proceso y su vínculo con la formación de estudiantes. Es de destacar la importancia que revierte el empleo de las tecnologías de la información y la comunicación en el acercamiento a los jóvenes del siglo XXI, máxime hoy, cuando la tecnología móvil crece constantemente. Es por ello que aprovechar dicha oportunidad en beneficio de la formación de estudiantes resulta vital.

## <span id="page-31-0"></span>**CAPÍTULO 2. Diagnóstico de necesidades y herramientas para diseñar aplicaciones** *Android*

En el capítulo que se presenta a continuación; se describen las técnicas para la recogida de información para diagnosticar las necesidades de los estudiantes de preuniversitario en cuanto a la orientación vocacional. Además, se identifica la disponibilidad de recursos para la implementación de un producto informático para desarrollar la orientación vocacional en la carrera de Ingeniería en Telecomunicaciones y Electrónica.

### <span id="page-31-1"></span>**2.1. Diagnóstico de necesidades**

La orientación vocacional es un proceso institucional, pero requiere tener en cuenta la opinión de los estudiantes para lograr mejores resultados. Para ello, en la presente investigación se utilizan las siguientes técnicas:

Entrevista individual al Coordinador del Programa de Orientación Vocacional de la UCLV Dr. Ramiro Ramírez (Asesor del Vice Rectorado Docente Educativo) con el objetivo de conocer cómo se desarrolla la orientación vocacional en la UCLV. **[\(Anexo 1\)](#page-58-1)**

Cuestionario a estudiantes de duodécimo grado del Instituto Preuniversitario (IPU) "Osvaldo Herrera" para identificar si se lleva a cabo actividades de orientación vocacional. Asimismo para comprobar si posen conocimiento de las diferentes carreras que se estudian en la UCLV y específicamente la de Telecomunicaciones y Electrónica. Además se indaga por la preferencia de los estudiantes hacia los diferentes recursos que existen para divulgar información referente a las carreras universitarias. También para conocer sobre la disponibilidad tecnológica que poseen para implementar productos informáticos. **[\(Anexo 2\)](#page-58-2)**

Entrevista a los estudiantes del Grupo de Trabajo Científico Estudiantil de orientación vocacional de la Facultad de Ingeniería Eléctrica, para conocer acerca de los problemas que enfrentan para acometer las actividades de orientación vocacional. **[\(Anexo 3\)](#page-60-0)**

### <span id="page-32-0"></span>**2.1.1. Resultados de la entrevista al Coordinador del Programa de Orientación Vocacional de la UCLV**

En entrevista con el coordinador del Programa de Orientación Vocacional en la UCLV se constata cómo se realiza el mismo. A continuación se evidencia el proceder que se sigue para el desarrollo de la actividad a lo largo del curso, reflejado en la Estrategia de Orientación vocacional y/o profesional.

La UCLV desarrolla una Estrategia de Orientación vocacional y/o profesional, cuyos objetivos fundamentales son:

- 1. Fomentar la motivación de los estudiantes de Secundaria Básica hacia los estudios universitarios con énfasis en las carreras priorizadas.
- 2. Orientar a los estudiantes del preuniversitario hacia las carreras que se estudian en la UCLV; fungiendo como orientadores los estudiantes universitarios de las diferentes carreras.
- 3. Consolidar la motivación de los estudiantes por la profesión que estudian elevando el vínculo socio profesional y preparándolos para su inserción en el ámbito laboral.

La Estrategia se desarrolla con acciones centralizadas a nivel de Universidad, y acciones que de manera independiente desarrollan las diferentes carreras que se estudian y a nivel municipal coordinadas desde el Centro Universitario Municipal (CUM). Se han creado Grupos de Trabajo Científico Estudiantil (GTCE) de Orientación Profesional en cada carrera de la UCLV y en los CUM, los cuales son los encargados de realizar la intervención en los preuniversitarios. Todas las carreras planificarán e implementarán su estrategia para la Formación Vocacional y Orientación profesional.

A partir del curso 2015-2016 se crea un gabinete metodológico con sede en la Facultad de Cultura Física, que servirá de agente coordinador y asesor para la labor de Formación Vocacional, en el que tendrán incidencia todas las carreras universitarias.

En las intervenciones en los preuniversitarios, la Estrategia concibe una exposición con Trabajos de Curso y resultados investigativos de los estudiantes, además se ha instalado una Multimedia de Orientación Profesional en cada preuniversitario. Se reparten plegables, y boletines sobre las carreras, elaborados por los estudiantes. También por propia iniciativa de las carreras se implementan recursos digitales para la exposición en cada Preuniversitario. La orientación es realizada a estudiantes de 10mo, 11no y 12mo grado previa coordinación en los preuniversitarios.

Como etapa final de esta Estrategia en el primer semestre se realizan las Puertas Abiertas tanto en la Sede Central como en los Municipios, para que los estudiantes del preuniversitario puedan recorrer las instalaciones y conocer más de cerca la Universidad.

Las actividades a desarrollar como parte de la Estrategia, son comunicadas en las reuniones de coordinación a cada responsable a nivel de Carrera y de Facultad. Asimismo se planea con los responsables en los preuniversitarios para que se comunique a los estudiantes. Los programas de radio, constituyen otra vía para divulgar las acciones que en este sentido se acometen.

La Estrategia de Orientación Vocacional y/o Profesional se puede perfeccionar. Las carreras con sus iniciativas la enriquecen cada curso. Es necesaria la cooperación de estudiantes y profesores para captar a estudiantes de Preuniversitario para que cursen y se motiven en las carreras universitarias.

Se puede apreciar en la entrevista, que la Estrategia de Orientación Vocacional puede enriquecerse. El empleo de las TIC, contribuyen hoy, con la formación de los estudiantes y la divulgación y acceso a información oportuna demandada por los mismos.

#### <span id="page-34-0"></span>**2.1.2. Resultado del cuestionario a estudiantes de duodécimo grado**

El cuestionario se aplica a 30 estudiantes de duodécimo grado del Instituto Preuniversitario (IPU) "Osvaldo Herrera". El principal objetivo de la técnica es identificar el proceso de orientación vocacional en los IPU, para acometer acciones en su beneficio.

A continuación se exponen los principales resultados obtenidos con la aplicación del cuestionario.

Del total de estudiantes encuestados, 28 manifiestan que en su IPU se desarrollan actividades de orientación vocacional. De ellos 22 afirman que esta actividad se desarrolla dos veces en el curso. **[\(Anexo 4\)](#page-61-0)**

Como parte de los recorridos que efectúan los Grupos de Trabajo Científico Estudiantil de la UCLV y la Universidad de Ciencias Médicas. Asimismo, refieren que en los turnos de debate, ocasionalmente les mencionan algunas carreras universitarias pero con muy poca información.

Teniendo en cuenta la satisfacción con la orientación vocacional que reciben, el 40% de los estudiantes se sienten satisfechos con la información que obtienen y el 60% consideran que no son suficientes las acciones de orientación vocacional por parte de su IPU. **[\(Anexo 5\)](#page-61-1)**

Dentro de las razones emitidas en función de la no satisfacción con la orientación vocacional recibida se encuentran:

- Falta de divulgación de las carreras que se estudian en la Universidad.
- Poca preparación de los profesores del IPU para tratar los temas de orientación vocacional.
- Ausencia de materiales que aborden los temas de orientación vocacional.
- Poca divulgación del tema en los medios de comunicación tradicionales y modernos.

## **CAPÍTULO 2. Diagnóstico de necesidades y herramientas para diseñar aplicaciones** *Android* 28

En alusión a las carreras que se estudian en la UCLV, 26 estudiantes conocen algunas de ellas, las más reconocidas son: Ingeniería Informática, Licenciatura en Computación, Veterinaria, Periodismo, Ingeniería Industrial, Ingeniería Eléctrica, Ingeniería en Telecomunicaciones y Electrónica, Lengua Inglesa, Comunicación Social, Arquitectura y Construcción Civil. Las carreras de ciencias técnicas más representativas se reflejan en el **[Anexo](#page-62-0) 6.**

La mayoría de los estudiantes refieren que conocen la existencia de las carreras por medio de amistades que estudian en la UCLV, por sus padres o familiares cercanos.

De los estudiantes encuestados 16 prefieren estudiar carreras de perfil técnico y de ellos, 14 incluyen la carrera de Telecomunicaciones y Electrónica entre sus primeras opciones. Se constata que los estudiantes incluidos en la muestra se inclinan por aquellas carreras con un perfil ocupacional amplio.

Indagando acerca del conocimiento que poseen los encuestados sobre las asignaturas que se cursan en la carrera de Telecomunicaciones y Electrónica, se aprecia que sólo 8 estudiantes pueden enunciar materias clave para la carrera. Dicha información corrobora la poca información con que cuentan para enfrentar el proceso de solicitud de las carreras universitarias.

Dentro de las asignaturas más representativas se encuentran las siguientes: Redes, Radio, Televisión, Cálculo y Circuitos. **[\(Anexo 7\)](#page-62-1)**

Respondiendo a la interrogante sobre el perfil ocupacional de un Ingeniero en Telecomunicaciones y Electrónica, los estudiantes exponen que pueden trabajar en Empresas de Telecomunicaciones, como ETECSA, en RadioCuba, Copextel, como profesor, etcétera.

El 100% de los estudiantes encuestados refieren que estarían satisfechos si pueden obtener mayor información sobre las carreras universitarias. Entre las vías que prefieren para informarse sobresalen; las puertas abiertas desarrolladas por la UCLV,

las charlas con amigos, los programas de televisión y en mayor medida, mediante aplicaciones *Android*.

Para conocer sobre los recursos con los que cuentan los estudiantes de la muestra se identificaron en gran medida, presencia de televisores, en ocasiones más de uno, radios, computadoras, teléfonos inteligentes y *Tablet*.

Es evidente, que existen vacíos en la formación vocacional de los estudiantes de preuniversitario. Los resultados del cuestionario indican que los estudiantes, no solo cuenta con la tecnología, sino que tienen la disposición de conocer sobre las carreras universitarias por medio de la tecnología móvil.

## <span id="page-36-0"></span>**2.1.3. Resultados de la Entrevista a los estudiantes del Grupo de Trabajo Científico Estudiantil de orientación vocacional de la Facultad de Ingeniería Eléctrica**

Para conocer las acciones de orientación vocacional en las que se involucra la carrera de Ingeniería en Telecomunicaciones y Electrónica, se entrevista a dos estudiantes del GTCE. Los mismos manifiestan que solo se hacen recorridos en los preuniversitarios de Santa Clara, lo que dificulta que la información llegue a todos los interesados. También se participa en las Puertas Abiertas que se desarrollan en la Universidad y en las convocatorias centralizadas para los recorridos al Instituto Vocacional de Ciencias Exactas "Ernesto Che Guevara".

Para la realización de las actividades se cuenta con la ayuda de los miembros del GTCE, de profesores y otros estudiantes que se vinculan en las acciones. Las dificultades más significativas para el desarrollo de la actividad radican en el trasporte, ya que no se puede acceder a otras provincias y municipios para realizar la orientación vocacional. Además existe carencia de recursos para el montaje de las exposiciones, para ello se utilizan presentaciones en *Power Point*, videos y la muestra de algún *hardware*, lo que es insuficiente ante las demandas de los estudiantes.

## **CAPÍTULO 2. Diagnóstico de necesidades y herramientas para diseñar aplicaciones** *Android* 30

En la carrera se trabaja por diseñar recursos que apoyen la orientación vocacional y en este sentido, existe un Sitio Web pero no está implementado, ni accesible para los estudiantes que pudiesen demandarlo.

Para hacer más accesible la formación vocacional en la carrera, la aplicación *Android* que se diseña ayuda con la barrera temporal y espacial que tanto afecta el desarrollo de esta actividad en otras provincias y municipios.

### <span id="page-37-0"></span>**2.2. Sistema Operativo** *Android***: componentes**

*Android* es un sistema operativo y una plataforma *software*, basado en *Linux* para teléfonos móviles. Además, se usa (aunque no es muy habitual), en *tablets*, *netbooks*, reproductores de música e incluso computadoras. *Android* permite programar en un entorno de trabajo (*framework*) de Java, aplicaciones sobre una máquina virtual Dalvik (una variación de la máquina de Java con compilación en tiempo de ejecución). Además, lo que le diferencia de otros sistemas operativos, es que cualquier persona que sepa programar puede crear nuevas aplicaciones, *widgets*, o incluso, modificar el propio sistema operativo. (Sanz, Saucedo y Torralbo, 2013)

Fue desarrollado por *Android Inc*., empresa que en 2005 fue comprada por *Google*, aunque no fue hasta 2008 cuando se popularizó, gracias a la unión con el proyecto de *Open Handset Alliance*, un consorcio formado por 48 empresas de desarrollo de *hardware*, *software* y telecomunicaciones, que decidieron promocionar el *software* libre. Pero es *Google* quien ha publicado la mayor parte del código fuente del sistema operativo, gracias al *software* Apache, que es una fundación que da soporte a proyectos *software* de código abierto. (Báez et al, 2013)

Dado que *Android* está basado en el núcleo de *Linux*, tiene acceso a sus recursos, pudiendo gestionarlo, gracias a que se encuentra en una capa por encima del Kernel, accediendo así a recursos como los controladores de pantalla, cámara, memoria flash (…) (Báez et al, 2013)

### <span id="page-38-0"></span>**2.2.1 Aplicaciones** *Android*

Las aplicaciones *Android* se desarrollan habitualmente en el lenguaje Java con *Android Software Development Kit* (*Android SDK*). Existen otras herramientas de desarrollo, incluyendo un Kit de Desarrollo Nativo para aplicaciones o extensiones en C, C++ u otros lenguajes de programación.

Java es un lenguaje neutral, portable, robusto, estable, independiente de la plataforma, sencillo de aprender para programadores que hayan trabajado previamente con lenguajes orientados a objetos. Java puede utilizarse para realizar aplicaciones en múltiples plataformas *hardware* y sistemas operativos (*Unix*, *Linux*, *OS/390*, *Windows*, o *HP-UX* entre otros sistemas operativos para ordenadores personales o estaciones de trabajo, *Android*, *Palm OS* o *EPOC* entre otros sistemas operativos para dispositivos de telefonía móvil). (Garrido, 2013)

### <span id="page-38-1"></span>**2.2.2 Componentes de una aplicación** *Android*

Las aplicaciones *Android* para su desarrollo cuentan con varios componentes, Gómez (2011) expone los siguientes.

*Activity*: Las actividades (*activities*) representan el componente principal de la interfaz gráfica de una aplicación *Android*. Se puede pensar en una actividad como el elemento análogo a una ventana en cualquier otro lenguaje visual.

*View*: Los objetos *view* son los componentes básicos con los que se construye la interfaz gráfica de la aplicación, análogo por ejemplo a los controles de Java o .NET. De inicio, *Android* pone a nuestra disposición una gran cantidad de controles básicos, como cuadros de texto, botones, listas desplegables o imágenes, aunque también existe la posibilidad de extender la funcionalidad de estos controles básicos o crear nuestros propios controles personalizados.

*Service*: Los servicios son componentes sin interfaz gráfica que se ejecutan en segundo plano. En concepto, son exactamente iguales a los servicios presentes en cualquier otro sistema operativo. Los servicios pueden realizar cualquier tipo de acciones, por ejemplo actualizar datos, lanzar notificaciones, o incluso mostrar

## **CAPÍTULO 2. Diagnóstico de necesidades y herramientas para diseñar aplicaciones** *Android* 32

elementos visuales (*activities*) si se necesita en algún momento la interacción con el usuario.

*Content Provider*: Un *content provider* es el mecanismo que se ha definido en *Android* para compartir datos entre aplicaciones. Mediante estos componentes es posible compartir determinados datos de la aplicación sin mostrar detalles sobre su almacenamiento interno, su estructura, o su implementación. De la misma forma, la aplicación podrá acceder a los datos de otra a través de los *content provider* que se hayan definido.

*Broadcast Receiver*: Un *broadcast receiver* es un componente destinado a detectar y reaccionar ante determinados mensajes o eventos globales generados por el sistema (por ejemplo: "Batería baja", "SMS recibido", "Tarjeta SD insertada", (…)) o por otras aplicaciones.

*Widget*: Los *widgets* son elementos visuales, normalmente interactivos, que pueden mostrarse en la pantalla principal (*home screen*) del dispositivo *Android* y recibir actualizaciones periódicas. Permiten mostrar información de la aplicación al usuario directamente sobre la pantalla principal.

*Intent*: Un *intent* es el elemento básico de comunicación entre los distintos componentes *Android* que hemos descrito anteriormente. Se pueden entender como los mensajes o peticiones que son enviados entre los distintos componentes de una aplicación o entre distintas aplicaciones. Mediante un *intent* se puede mostrar una actividad desde cualquier otra, iniciar un servicio, enviar un mensaje *broadcast*, iniciar otra aplicación, etc.

Los componentes anteriormente mencionados son de gran utilidad para el diseñador de la aplicación, los mismos permiten minimizar el tiempo de trabajo, al constituir una guía en el momento de programar.

### <span id="page-39-0"></span>**2.3. Herramientas para diseñar aplicaciones** *Android*

La tecnología móvil trae consigo el desarrollo de herramientas para el diseño de aplicaciones que permitan el acercamiento de información a las personas.

Actualmente existen varias herramientas para programar las aplicaciones, las más utilizadas son *Eclipse* y *Android Studio*, a continuación se caracterizan.

### **Eclipse**

Eclipse es una plataforma de desarrollo *open source* basada en Java. La misma fue desarrollada originalmente por la *International Business Machine* (IBM) como el sucesor de su familia de herramientas para *Visual Age*. Actualmente es desarrollado por la *Eclipse Foundation*, una organización independiente sin ánimo de lucro que fomenta una comunidad de código abierto. En sí mismo Eclipse es un marco y un conjunto de servicios para construir un entorno de desarrollo a partir de componentes conectados, *plugins*… Existen *plugins* para el desarrollo en Java, JDT *Java Development Tools*, así como para el desarrollo en otros lenguajes como C/C++, PHP, Cobol, plataformas como *Android*, etcétera. (Solís, 2016)

Esta es una herramienta estable y muy popular, sin embargo, tiene algunos defectos, por ejemplo, usa demasiados recursos en el sistema, es común que después de algunas horas de estar trabajando se necesite reiniciar el equipo o al menos cerrar el programa porque se queda sin recursos.

### *Android Studio*

*Android Studio*, por otra parte es desarrollado directamente por *Google*. Es el primer programa que está creado directamente por el desarrollador original del sistema operativo. Es posible que este editor parezca un poco nuevo o tal vez un poco inmaduro, sin embargo detrás de *Android Studio* existe un editor realmente robusto.

*Android Studio* está basado en *Intellij Idea*, un software que tiene varios años y es posible que algunos desarrolladores estén familiarizados con él. Los elementos que existen dentro de *Intellij Idea*, fueron incorporados dentro de *Android Studio*, sin embargo agrega además algunos elementos de desarrollo específicos para *Android*.

## **CAPÍTULO 2. Diagnóstico de necesidades y herramientas para diseñar aplicaciones** *Android* 34

Entre los elementos destacados que tiene *Intellij Idea* y por ende *Android Studio*, es su compilador. A diferencia de Eclipse que utiliza el compilador *Ant*, *Android Studio* utiliza el compilador *Gradle*. *Gradle* permite crear configuraciones personalizadas, compila más estable y se tiene mucho más control sobre el producto final.

Otra característica interesante que tiene *Android Studio* radica en sus herramientas. Éstas herramientas son mucho más amigables, cuentan con un editor gráfico que va a permitir generar interfaces incluso sin generar código. También se tiene acceso a muchas herramientas personalizadas y optimizadas para trabajar en *Android*, por lo que las interfaces son más ricas y además más pensadas para un entorno *Android.*

*Android Studio* es casi lo mejor de dos mundos, cuenta con un editor amigable, optimizado y pensado para el entorno *Android*, pero también tiene las herramientas robustas que posee Eclipse. Dentro de estas herramientas se encuentra el autocompletado de código o la detección de errores.

Lo mejor que tiene *Android Studio* es que posibilita una experiencia cien por ciento *Android*, se crean aplicaciones con *Android* en la mente y tener todo un entorno dedicado para que las aplicaciones funcionen perfectamente.

Por lo anteriormente expuesto, para el desarrollo de la investigación se utiliza la herramienta *Android Studio* teniendo en cuenta todas las facilidades que ofrece y que el autor de la investigación cuenta con las habilidades requeridas para programar en este sistema operativo.

#### <span id="page-41-0"></span>**Conclusiones del capítulo**

En el capítulo se evidencian los resultados del diagnóstico de necesidades, el cual resulta fundamental para conocer el estado actual de la orientación vocacional en la carrera de Ingeniería en Telecomunicaciones y Electrónica de la UCLV. Asimismo, se pudo identificar cómo se desarrolla este proceso en el

Preuniversitario y las mejoras que se pueden realizar. También se analizan las herramientas para el diseño de aplicaciones *Android* y se decide emplear *Android Studio* para el diseño de la aplicación que se presenta.

## <span id="page-43-0"></span>**CAPÍTULO 3. Diseño de la aplicación** *Android* **para la formación vocacional de estudiantes de preuniversitario.**

En el presente capítulo se detallan los elementos del diseño de la aplicación denominada "*Conoce Tele\_Electrónica*". La misma está destinada a estudiantes de preuniversitario interesados en conocer sobre la carrera de Telecomunicaciones y Electrónica.

### <span id="page-43-1"></span>**3.1 Diseño de la aplicación** *Android* **"***Conoce Tele\_Electrónica***"**

Para lograr mejores resultados en el diseño de la aplicación *Android* y que resulte de fácil manejo, se tiene en cuenta los tres criterios principales que recomienda "*Android Developpers*", el sitio web oficial para desarrolladores y diseñadores *Android*:

**Atracción**: Poniendo énfasis en el aspecto estético, junto con la sencillez y el propósito de crear una aplicación fácil, de gran alcance, con transiciones rápidas y claras, junto con tipografías e iconos claros y significativos.

**Utilización simple**: Procurando que la aplicación sea fácil de entender para que la aplicación sea fácil de utilizar para los usuarios desde el primer día, permitiendo que capten intuitivamente las características más importantes. De forma que cualquier persona perciba que en la aplicación es ella la que tiene el control, de forma que las tareas se adapten a los usuarios.

**Compatibilidad**: Proporcionando a los usuarios la posibilidad de probar cosas nuevas y utilizar las aplicaciones de forma innovadora. Así la aplicación se podrá combinar con otras permitiendo que se produzcan nuevos flujos de trabajo a través de la multitarea, notificaciones, y la posibilidad de compartir mediante distintas aplicaciones, al mismo tiempo se perciba como personal.

A continuación se exponen los elementos fundamentales que se tienen en consideración para la etapa de diseño de la aplicación *Android* "*Conoce Tele\_Electrónica."*

### <span id="page-44-0"></span>**3.2 Recursos tecnológicos**

Para el diseño y desarrollo de la aplicación se emplea *Android Studio*, que es un entorno de desarrollo integrado multiplataforma para desarrollar aplicaciones *Android*. Esta plataforma utiliza el entorno de desarrollo Java nombrado *Java Development Kit* (JDK).

![](_page_44_Picture_3.jpeg)

Figura 3.1. Pantalla principal de la plataforma *Android Studio.* Fuente: elaboración propia

La aplicación "*Conoce Tele\_Electrónica*" se implementa para dispositivos con sistema operativo *Android* 3.2 (*Honeycomb*) en adelante. La misma está a disposición de los usuarios en la facultad de Ingeniería Eléctrica de la UCLV, es de libre costo y puede obtenerse a través de *bluetooth*, *USB*, *Wi-Fi*, entre otros.

### <span id="page-45-0"></span>**3.3. Contenidos de la aplicación**

A continuación se presenta una descripción de las principales interfaces y funcionalidades que presenta la aplicación.

El acceso a la aplicación se produce a través de la pantalla de aplicaciones del dispositivo móvil, en la que se encuentran todas las aplicaciones y otros *widgets* mediante la pulsación en un ícono de acceso. Los usuarios tienen la opción de arrastrar el ícono de la aplicación y colocarla en cualquier lugar vacío en la pantalla de inicio.

![](_page_45_Picture_4.jpeg)

Figura 3.2. Pantalla de aplicaciones del dispositivo móvil. Fuente: elaboración propia

En la pantalla principal de la aplicación se muestran las representaciones de las acciones que se pueden desarrollar. Las mismas informan al usuario sobre los contenidos a los que tiene acceso, entre ellos: información sobre la carrera, fotos que evidencian las actividades de la carrera, enlaces a páginas Web de orientación vocacional y un test de actitud.

#### **Barras de acción**

La aplicación cuenta con barras de acción que se muestran en todas las pantallas, lo que permite que el usuario este orientado en todo momento. La barra superior destaca el nombre de la pantalla en la que se navega, salvo las que requieren Internet. Estas barras se muestran simultáneamente con el contenido de la aplicación.

La barra de la pantalla principal cuenta con un botón de información que al ser pulsado muestra la versión de *Android* compatible para instalar la aplicación y el nombre del diseñador. Además contiene un ícono de ayuda identificado con un signo de interrogación. El mismo da acceso a una pantalla donde se explica el significado y utilidad de todas las representaciones en la pantalla principal, lo que facilita que los usuarios puedan identificarlas y en caso de duda, consultarlo en cualquier momento.

![](_page_46_Picture_4.jpeg)

Figura 3.3. Barra de acción de la pantalla principal. Fuente: elaboración propia

## **CAPÍTULO 3. Diseño de la aplicación** *Android* **para la formación vocacional de estudiantes de preuniversitario** 40

En cada barra de acción, excepto en la principal se cuenta con un botón que permite el regreso a la pantalla anterior, para ello se pulsa en el ícono representado por la flecha.

**Botón imagen "Carrera":** lleva a una pantalla, donde los alumnos podrán conocer una breve historia de la carrera, los diferentes perfiles profesionales que pueden ocupar después de graduados, las principales asignaturas a cursar durante la carrera y las diferentes líneas de investigación que sigue la facultad.

![](_page_47_Picture_68.jpeg)

Figura 3.4. Pantalla del botón imagen carrera. Fuente: elaboración propia

**Botón imagen "Galería":** se muestran varias fotos de la Facultad de Ingeniería Eléctrica; los laboratorios de computación, laboratorios de electrónica y fotos de los estudiantes participando en los Juegos Deportivos Criollos y en el Festival de Artistas Aficionados.

![](_page_48_Picture_1.jpeg)

Figura 3.5. Pantalla del botón imagen galería. Fuente: elaboración propia

**Botón imagen "Contacto":** se indica el nombre y correo electrónico del Responsable de la Orientación Vocacional en la carrera de Telecomunicaciones y Electrónica.

**Botón imagen "Correo":** permite a los usuarios enviar *emails* utilizando el cliente de correo que tenga configurado en su dispositivo móvil, para hacer comentarios o consultar dudas con el Responsable de la Orientación Vocacional en la carrera. Se realiza a través de la pantalla que se muestra en la figura. En ella vemos que el usuario puede enviar un *email* incluyendo el asunto y el contenido del mensaje utilizando el teclado de su dispositivo móvil.

![](_page_49_Picture_1.jpeg)

Figura 3.6. Pantalla del botón imagen correo. Fuente: elaboración propia

**Botón imagen "Enlaces":** se puede establecer conexión con tres páginas Web, ellas son, [www.uclv.edu.cu,](http://www.uclv.edu.cu/) [www.ecured.cu](http://www.ecured.cu/) y [www.micarrera.com.](http://www.micarrera.com/)

![](_page_49_Figure_4.jpeg)

Figura 3.7. Pantalla del botón imagen enlaces. Fuente: elaboración propia

**Botón imagen "Test"**: se presenta un test de actitud donde los usuarios pueden comprobar sus capacidades para enfrentar el estudio de la carrera de Telecomunicaciones y Electrónica.

![](_page_50_Picture_2.jpeg)

Figura 3.8. Pantalla del botón imagen test de actitud. Fuente: elaboración propia

### <span id="page-50-0"></span>**Conclusiones del capítulo**

En este capítulo se explican los pasos para el diseño de la aplicación "*Conoce Tele\_Electrónica*", producto destinado a estudiantes de Preuniversitarios. Además se exponen los recursos que se utilizan para el diseño de ésta aplicación. El producto presentado permite a los estudiantes conocer sobre el perfil de la carrera, sus asignaturas, las ubicaciones laborales, entre otras informaciones. Además de contar con un correo de contacto para cualquier duda en relación con la carrera.

### <span id="page-51-0"></span>**CONCLUSIONES Y RECOMENDACIONES**

### <span id="page-51-1"></span>**CONCLUSIONES**

Luego de obtenidos los resultados de la investigación se puede arribar a las siguientes conclusiones:

1. La revisión bibliográfica permite la documentación acerca de los referentes teóricos que sustentan la investigación, posibilitando constatar que el proceso de orientación vocacional puede ser enriquecido por las bondades de las aplicaciones móviles.

2. El diagnóstico de necesidades y recursos resulta crucial para comprobar el estado actual de la orientación vocacional en la carrera de Telecomunicaciones y Electrónica. Entre los principales resultados se destacan:

- $\triangleright$  El 60% de los estudiantes consideran que no son suficientes las acciones de orientación vocacional por parte de su IPU.
- El 100% de los estudiantes encuestados refieren que estarían satisfechos si pueden obtener mayor información sobre las carreras universitarias.

*3. Android Studio* constituye una herramienta provechosa para el diseño de aplicaciones *Android* y es de gran utilidad para crear y mostrar información de manera amigable.

*4.* El diseño de la aplicación móvil "*Conoce Tele\_ Electrónica*" permite complementar el proceso de orientación vocacional en la carrera de Telecomunicaciones y Electrónica, facilitando un acercamiento a los estudiantes de preuniversitario.

### <span id="page-52-0"></span>**RECOMENDACIONES**

Si se tiene en cuenta la importancia del proceso de orientación vocacional, es necesario sumar todas las iniciativas que puedan fortalecerlo, por tal motivo se recomienda:

- 1. Presentar la aplicación "*Conoce Tele\_ Electrónica*" al responsable de orientación vocacional de la UCLV, para su puesta en práctica en otras carreras.
- 2. Divulgar la aplicación "*Conoce Tele\_ Electrónica*" entre los estudiantes de preuniversitario como parte de las actividades que desarrolla el GTCE de la carrera.
- 3. Evaluar el uso de la aplicación "*Conoce Tele\_ Electrónica*".

### <span id="page-53-0"></span>**REFERENCIAS BIBLIOGRÁFICAS**

*Android Developpers* [Internet]. Disponible en: [https://developpersandroid.com.](https://developpersandroid.com/) Consultado: abril, 2016.

BONEU, J. M. 2007. Plataformas abiertas de e-learning para el soporte de contenidos educativos abiertos. *Revista de Universidad y Sociedad del Conocimiento* [Internet], 4(1), 36-47. Disponible en: [www.uoc.edu/rusc/4/1/dt/esp/boneu.pd.](http://www.uoc.edu/rusc/4/1/dt/esp/boneu.pd) Consultado: febrero, 2016.

CARMONA, L. & PUERTAS, F. 2012. ULearning: La revolución del aprendizaje*. Revista Focus ORH+* (70).

CASTELLS, FERNANDEZ-ARDEVOL, LINCHUANQIU & SEY*,* 2012. Aprendizaje informal, patrimonio y dispositivos móviles. Evaluación de una experiencia en educación secundaria. *Didáctica de las Ciencias Experimentales y Sociales*. 26. 3- 18.

DÁVILA, R. 2010. Portal Web de Orientación Vocacional "Decide tu carrera". JournalMex. México.

DE LA ROSA, M. 2011. Tendencias actuales de la Orientación Vocacional. Monografías.

DURALL, E., GROS, B., MAINA, M., JOHNSON, L. & ADAMS, S. 2012. Perspectivas tecnológicas: educación superior en Iberoamérica 2012-2017. Austin, Texas: *The New Media Consortium.*

ESCALANTE, O. G. 2011. Orientación Vocacional hacia la carrera de Ingeniería Agropecuaria desde la perspectiva de las TICs. *Cuadernos de Educación y Desarrollo*, 3.

GARCÍA DE JALÓN, J., RODRÍGUEZ, J. I., MINGO, I., IMAZ, I., BRÁZALEZ, A., LARZABAL, A., CALLEJA, J. & GARCÍA, J. 2000. Aprenda Java como si estuviera en primero.

GÓMEZ AGUILAR, G. 2010. La formación vocacional y orientación profesional hacia las carreras pedagógicas. Una propuesta novedosa para la enseñanza primaria. *Cuadernos de Educación y Desarrollo*. (2), 21.

GÓMEZ OLIVER, S. 2011. Curso programación *Android.* [Internet]. Disponible en: [www.sgoliver.net.](http://www.sgoliver.net/) Consultado: marzo, 2016.

GONZÁLEZ\_MAURA, V. 1999. La orientación profesional en la educación superior. Reflexiones y experiencias desde el enfoque histórico-cultural del desarrollo humano. *Alternativas cubanas en Psicología*. 1 (2). [Internet], Disponible en: [www.acupsi.org.](http://www.acupsi.org/) Consultado: febrero, 2016.

GONZÁLEZ ROMERO, M. T. Y ÁLVAREZ VAZQUEZ, I. 2008. *La orientación vocacional en los alumnos de ingreso a la Licenciatura en Bibliotecología y Estudios de la Información: una aproximación*.

GARRIDO COBO, J. 2013. TFC Desarrollo de aplicaciones móviles.

GEORGIEV, T., GEORGIEVA, E. & SMRIKAROV, A. M-Learning - a New Stage of Е-Learning. International Conference on Computer Systems and Technologies - CompSysTech'2004, 2004.

HÉCTOR ARDISANA, E. F., MILLET GAÍNZA, B. & RUIZ MANCERO, L. Orientación vocacional a través de las TIC: ¿es suficiente? Paper presented at the edutec. XVIII Congreso Internacional "Educación y Tecnología desde una visión Trasformadora", 2015 Riobamba. Ecuador.

HERRERA, S. L., FENNEMA M. C. 2011. Tecnologías Móviles Aplicadas a la Educación Superior. *XVII Congreso Argentino de Ciencias de la Computación*. Argentina.

IBÁÑEZ ETXEBERRIA, A. & VICENT OTAÑO, N. 2012. Aprendizaje informal, patrimonio y dispositivos móviles. Evaluación de una experiencia en educación secundaria. *Didáctica de las Ciencias Experimentales y Sociales* 3-18.

IZARRA, C. 2010. Mobile Learning. Maestría en Educación Mención Informática y Diseño Instruccional. Universidad de los Andes. Facultad de Humanidades y Educación. Mérida.

LEE, W.-M. 2012. *Beginning Android™ 4 Application Development,* Indianapolis, Indiana. John Wiley & Sons.

LÓPEZ, BONELLI, A. R. 2003. La orientación vocacional como proceso. 1ra edición. Buenos Aires, Argentina.

MARCO, R. (1995). La tecnología informática en el Asesoramiento Vocacional. Madrid.

MEZOE 2001. BlueStack User Manual. [Internet], Disponible en: [www.read.pudn.com.](http://www.read.pudn.com/) Consultado: marzo, 2016.

MONGUILLOT HERNANDO, M., GONZÁLEZ ARÉVALO, C., GUITERT CATASÚS, M. Y ZURITA MON, C. 2014. Mobile learning: una experiencia colaborativa mediante códigos QR. Aplicaciones para el aprendizaje móvil en educación superior [Monográfico]. *Revista de Universidad y Sociedad del Conocimiento (RUSC)*. 11(1). 175-191.

PIEDRA. 2011. Entorno Virtual sobre Motivación Profesional y Orientación Vocacional en Telecomunicaciones y Electrónica. Universidad Central Marta Abreu de Las Villas. Tesis de Diploma.

Pérez Jiménez, M. 2011. Estrategia de Apoyo a la Orientación Vocacional. *Jornada de Capacitación Verano 2011.* Santo Domingo. República Dominicana.

MURPHY, M. L. Android Programming Tutorials. 2009. [Internet], Disponible en: [https://archive.org.](https://archive.org/) Consultado: marzo, 2016.

RAMÍREZ GUTIÉRREZ, Y. L., ALONSO HERNÁNDEZ, E., MACHADO FIGUEROA, O. G. & BATISTA RODRÍGUEZ, N. 2014. La tecnología educativa: una alternativa para el tratamiento a la Orientación Profesional Pedagógica en la Educación Preuniversitaria. *Innovación Tecnológica,* 20.

RAMÍREZ MONTOYA, M. S. 2007. Dispositivos de mobile learning para ambientes virtuales: implicaciones en el diseño y la enseñanza. *Apertura: Revista se Innovación,* 8(9). 82-96. [Internet], Disponible en: [www.redalyc.org.](http://www.redalyc.org/) Consultado: marzo, 2016.

RODRÍGUEZ, D. 2011. TIC en el ámbito educativo. Salamanca. España.

RODRÍGUEZ RODRÍGUEZ, J. L. & RODRÍGUEZ MOSCOSO, M. Y. Las Tecnologías de la Información y Comunicación en la Orientación profesional: Recursos. *Paper presented at the* VI Congreso Internacional Virtual de Educación, 2006.

RUÍZ. 2010. Diseño de sistema de acciones para la orientación vocacional y motivación profesional de las carreras de Agronomía y Forestal de las U.D.G.

SAN JOSÉ GUTIÉRREZ, M. E. 2013. *Diseño y desarrollo de una estrategia mlearning para la orientación educativa del alumnado de Educación Secundaria Obligatoria y Bachillerato* Tesis de Maestría, UNEP.

SÁNCHEZ, N. 2007. *Conocimientos y actitudes de los investigadores cubanos de institutos de salud sobre el Movimiento de Acceso Abierto a la Información*. Tesis de Doctorado, Universidad de La Habana - Universidad de Granada.

SMYTH, N. (2da edición). 2015 *Android Studio Development Essentials*. CreateSpace. [Internet], Disponible en: [www.ebookfrenzy.com.](http://www.ebookfrenzy.com/) Consultado: abril, 2016.

SOLÍS, C. (2016) *Android Studio.* Santiago de Chile. [Internet], Disponible en: [http://bit.ly/1RiTekz.](http://bit.ly/1RiTekz) Consultado: abril, 2016.

UDEN, L., TRISNAWATY WANGSA, I. & DAMIANI, E. The future of B-learning: Blearning ecosystem. Inaugural IEEE International Conference on Digital Ecosystems and Technologies, 2007.

VALDÉS PÉREZ, Y. 2013. *Contribución a la Orientación Vocacional y Motivación Profesional en Ingeniería en Telecomunicaciones y Electrónica*. Tesis de Diploma. Universidad Central "Marta Abreu" de Las Villas. Facultad de Ingeniería Eléctrica.

VEGAZO MURO, W. 2015. *Las TIC y sus modalidades.* . [Internet], Disponible en: es.slideshare.ne. Consultado: febrero, 2016.

VICERRECTORADO DE PLANIFICACIÓN ACADÉMICA Y DOCTORADO. 2013 Guía de Teleformación. Guía para la implantación del *mobile learning*.

### <span id="page-58-0"></span>**ANEXOS**

### <span id="page-58-1"></span>**(Anexo 1)**

**Guía de preguntas para la entrevista con el Coordinador del Programa de Orientación Vocacional de la UCLV.**

- 1. ¿Cómo se desarrolla el programa de orientación vocacional en la UCLV?
- 2. ¿Participan todas las carreras de la Universidad?
- 3. ¿Cómo se divulgan las actividades de orientación vocacional que realiza la UCLV?
- 4. ¿Se auxilian de programas informáticos para desarrollar la orientación vocacional?
- 5. ¿Considera usted que se puede mejorar el Programa de Orientación Vocacional de la UCLV?

### <span id="page-58-2"></span>**(Anexo 2)**

### **Cuestionario a estudiantes de duodécimo grado del Instituto Preuniversitario (IPU) "Osvaldo Herrera"**

Estimado estudiante, el cuestionario que a continuación se le presenta, tiene como objetivo mejorar el proceso de orientación vocacional que desarrolla la carrera de Ingeniería en Telecomunicaciones y Electrónica. Esperamos su cooperación. Gracias.

- 1. ¿En su Preuniversitario se realizan actividades de orientación vocacional?
	- Sí  $\sim$  No  $\sim$  No se
- 2. En caso de respuesta afirmativa, especifique con qué frecuencia
- \_\_\_ Cada 3 meses \_\_\_ 2 veces en el curso
- \_\_\_ 1 vez en el curso \_\_\_ Nunca
- 3. ¿Está satisfecho con la orientación vocacional que recibe? ¿Por qué?

![](_page_59_Picture_82.jpeg)

- \_\_\_ Aplicaciones *Android*
- \_\_\_ Multimedia
- \_\_\_ Programas radiales
- \_\_\_ Programas televisivos
	- \_\_\_ Otras. ¿Cuáles?
- 12. ¿Qué recursos tecnológicos posee?
	- \_\_\_ Televisor
	- \_\_\_ Radio
	- \_\_\_ Computadora
	- \_\_\_ Teléfono inteligente
	- \_\_\_ Tablet
	- \_\_\_ Otras. ¿Cuáles?

### <span id="page-60-0"></span>**(Anexo 3)**

### **Entrevista a los estudiantes del Grupo de Trabajo Científico Estudiantil de orientación vocacional de la Facultad de Ingeniería Eléctrica.**

- 1. ¿Qué acciones llevan a cabo para desarrollar la orientación vocacional en los preuniversitarios?
- 2. ¿Cuentan con el apoyo de la Facultad?
- 3. ¿Qué dificultades afrontan?
- 4. ¿Se auxilian de programas informáticos?

### <span id="page-61-0"></span>**(Anexo 4)**

![](_page_61_Figure_2.jpeg)

<span id="page-61-1"></span>**(Anexo 5)**

![](_page_61_Figure_4.jpeg)

### <span id="page-62-0"></span>**Anexo 6.**

![](_page_62_Figure_2.jpeg)

<span id="page-62-1"></span>**(Anexo 7)**

![](_page_62_Figure_4.jpeg)